# Session Worksheet

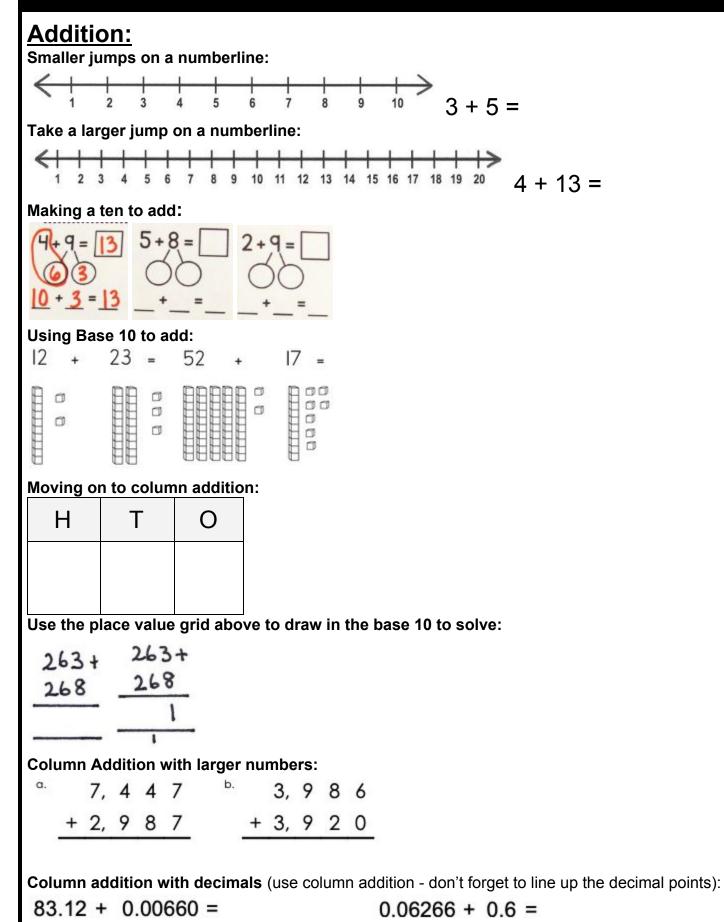

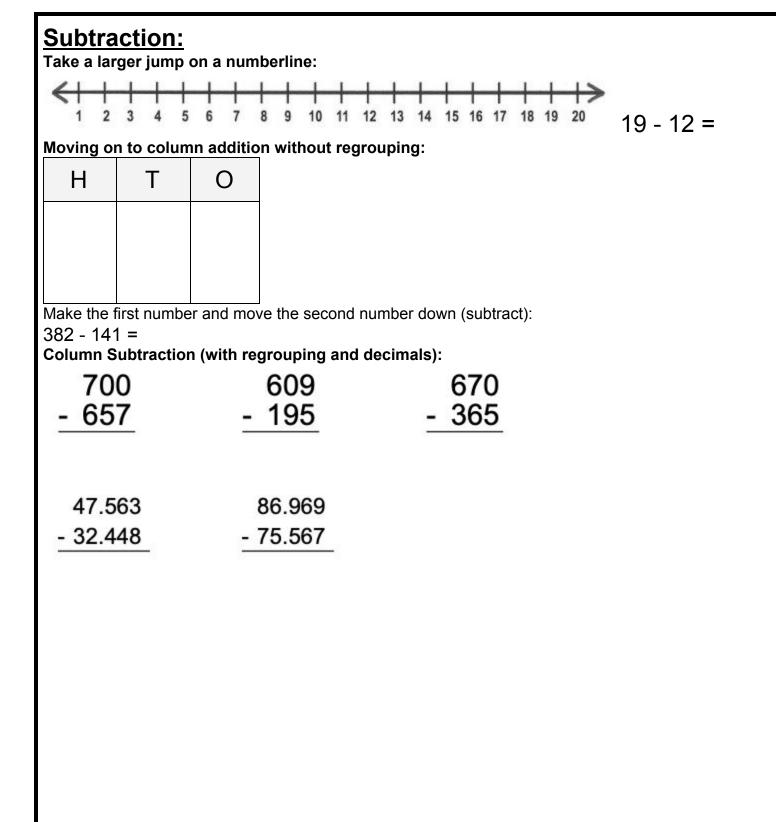

## **Multiplication:**

#### Counting in multiples:

3. Count on in multiples of 9 from 36.

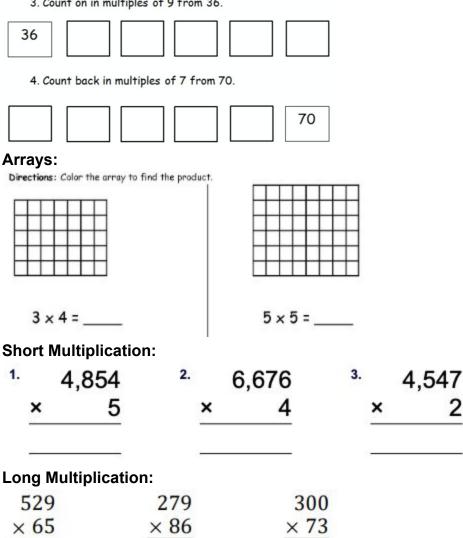

2

### **Division:** Dividing by putting into groups:

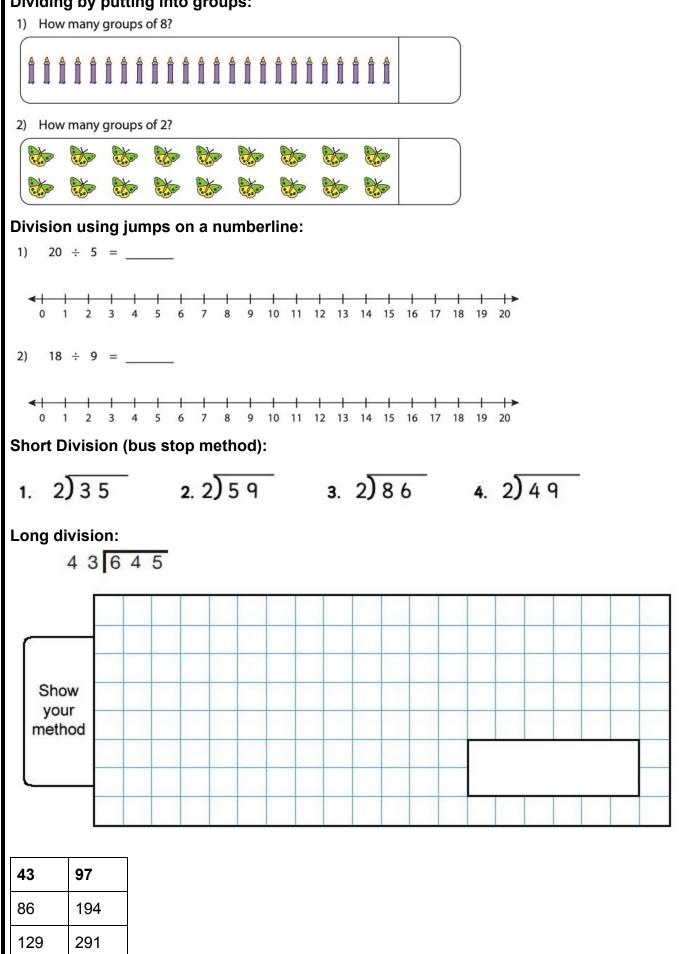

| 172 | 388 |
|-----|-----|
| 215 | 485 |
| 258 | 582 |
| 301 | 679 |
|     | 776 |
|     | 873 |
|     | 970 |

## 

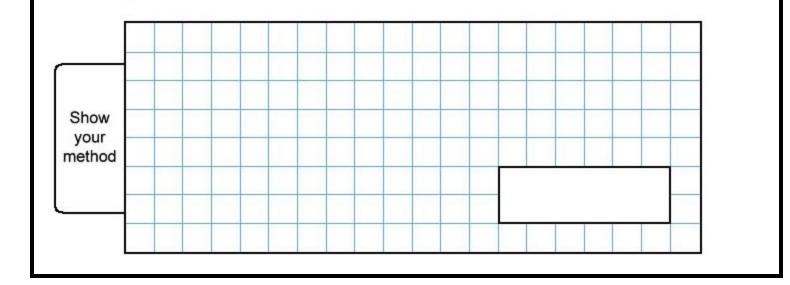